Des pipelines faciles à réutiliser pour comparer les performances d'outils de reconnaissance d'entités nommées sur les textes cliniques en français

> Thibault Hubert, Ghislain Vaillant, Olivier Birot, Camila Arias, Antoine Neuraz, Bastien Rance et Adrien Coulet

> > Santé & IA @PFIA, puis à MIE 2024

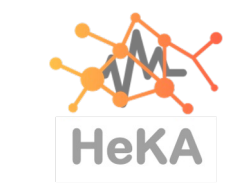

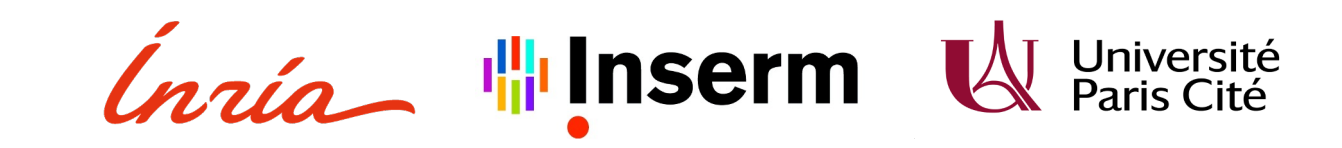

## Motivation : faciliter l'extraction de connaissances à partir des textes cliniques (1/2)

- Intérêt des textes cliniques, notamment dans les études observationnelles
	- Pour inclure ou exclure les patients d'une étude
	- Pour capturer la variable réponse ou les co-variables

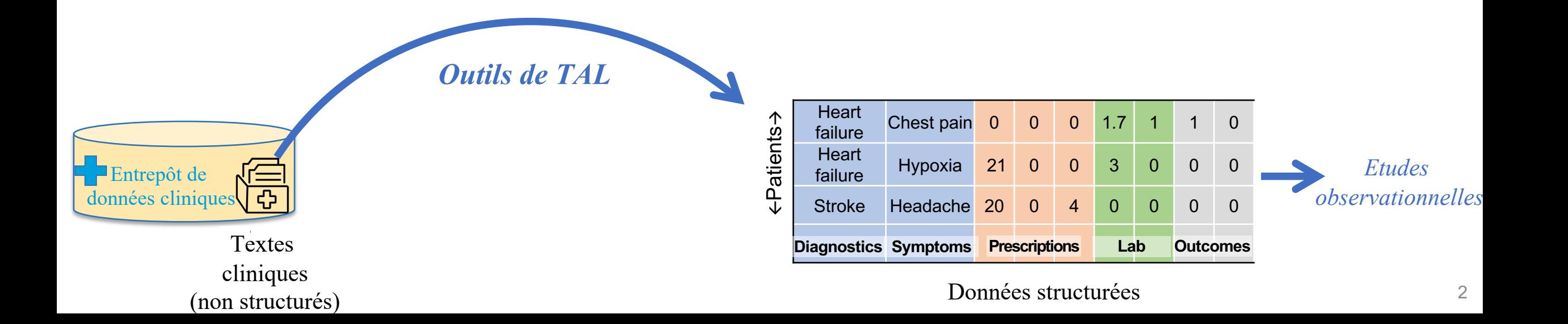

## Motivation : faciliter l'extraction de connaissances à partir des textes cliniques (2/2)

- Les textes cliniques sont complexes
	- Langue spécifique (en langue locale, vocabulaire spécialisé, acronymes, style télégraphique , etc.)
	- Très variables selon le pays, la structure de soin (hôpital, spécialité, auteur, etc.)
	- Difficilement partageables
- Les outils de Traitement Automatique des Langues (TAL)
	- Evoluent rapidement
	- Marchent mieux quand ils sont adaptés à la tâche et au type de textes utilisés
	- Peuvent nécessiter l'utilisation de calculateur hébergés par des tiers

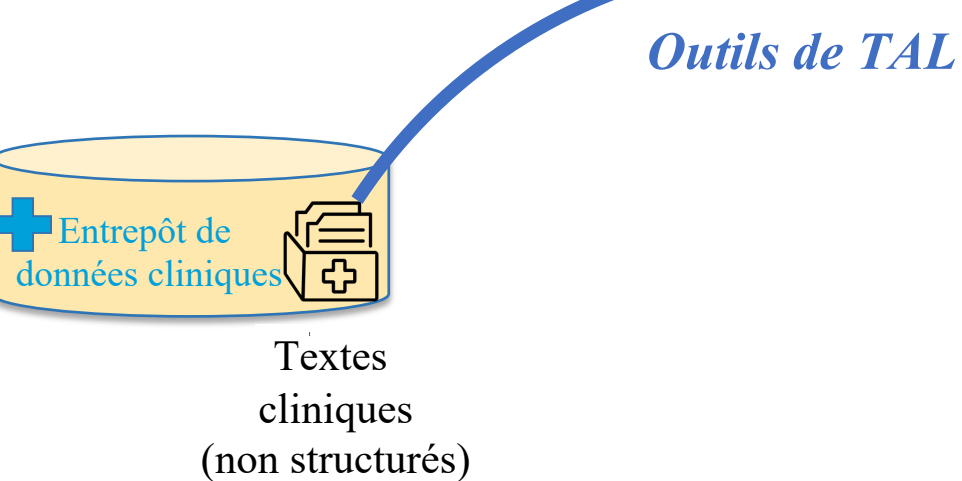

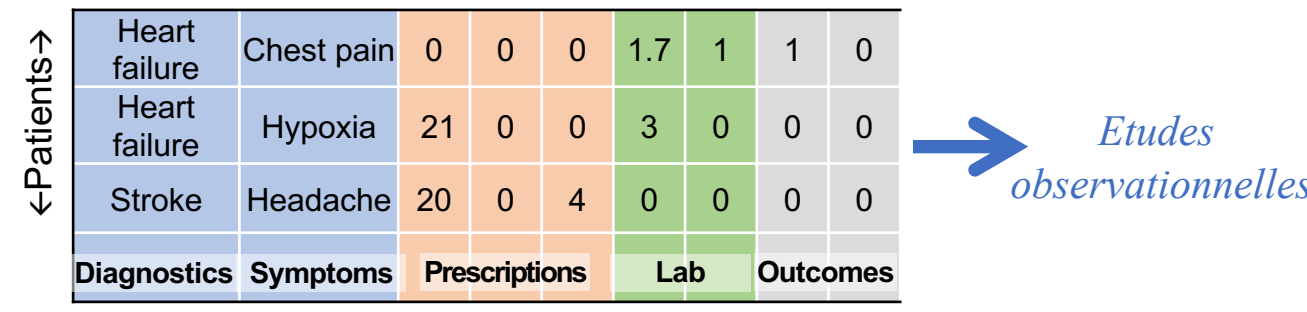

#### Données structurées

## Motivation : faciliter l'extraction de connaissances à partir des textes cliniques (2/2)

- Les textes cliniques sont complexes
	- Langue spécifique (en langue locale, vocabulaire spécialisé, acronymes, style télégraphique , etc.)
	- Très variables selon le pays, la structure de soin (hôpital, spécialité, auteur, etc.)
	- Difficilement partageables
- Les outils de Traitement Automatique des Langues (TAL)
	- Evoluent rapidement
	- Marchent mieux quand ils sont adaptés à la tâche et au type de textes utilisés
	- Peuvent nécessiter l'utilisation de calculateur hébergés par des tiers

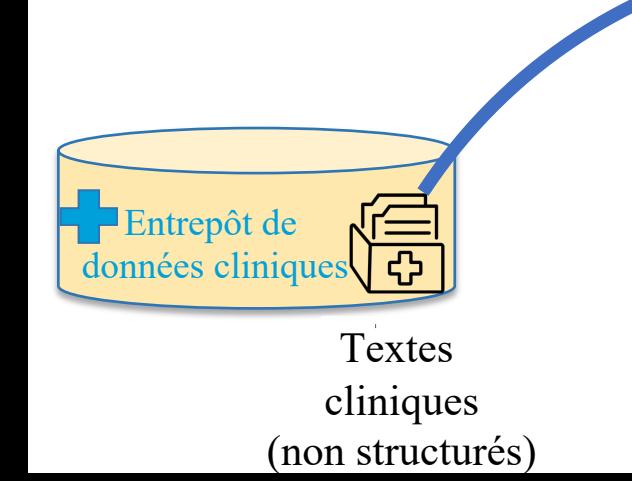

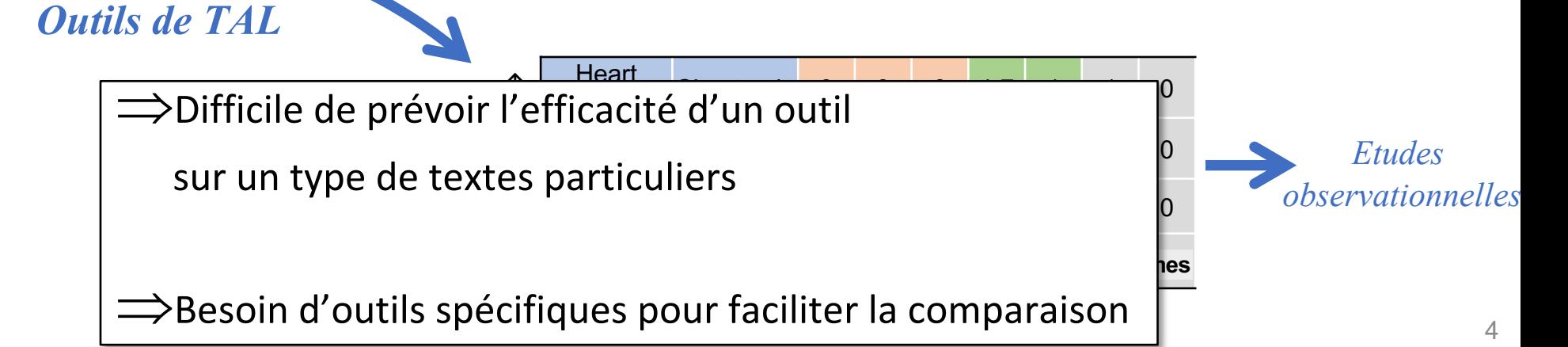

### Les approches de l'état de l'art

- Constitution de "gros entrepôts", ex : l'EDS de l'AP-HP
- Approches fédérées
- Entraînement sur données ouvertes et affinage sur données locales
- Dans tous les cas : besoin de reproduire et comparer les performance
	- vide dans le domaine de l'informatique médicale
	- *vs.* les outils de gestions de workflow en bioinformatique (Galaxy, SnakeMake)

#### Méthode :

## Encapsulation d'outils de TAL pour le développement de *pipelines* reproductibles

- Illustration de cette approche avec le développement de *pipelines* pour un banc d'essai de
	- 4 outils de reconnaissance d'entités nommées (REN)
	- 3 corpus de textes cliniques
- Avec la bibliothèque *med*kit

## 1. UMLSMatcher : l'approche dictionnaire 4 Outils de REN

- - Input1 : le fichier MRCONSO.RRF de l'UMLS (ou le votre qui suit la même structure)
	- Input2 : les groups sémantiques de l'UMLS
	- Algo : similarité floue
- 2. DrBERT: l'approche Transformer v1 [1]
	- Architecture RoBERTa
	- Entraîné *from scratch* sur le corpus NACHOS (français, biomédical)
- 3. CamemBERT-bio : l'approche Transformer v2 [2]
	- Architecture RoBERTa
	- Entraîné sur le corpus OSCAR fr (français, domaine général), ajusté finement sur biomed-fr (qui inclut une partie de E3C)
- 4. GPTMatcher : l'approche générative
	- GPT3.5 Turbo
	- SpaCy-llm
	- *Chain of thoughts*
	- *Few shots* : 12 phrases annotés manuellement de QUAERO

[1] Labrak *et al*. DrBERT : A robust pre-trained model in French for biomedical and clinical domains. In ACL, 2023. 7 [2] Touchent *et al.* CamemBERT-bio : a tasty French language model better for your health. arXiv preprint, 2023

## 3 corpus de textes cliniques en français

#### 1. QUAERO [3]

- Titres d'article MEDLINE et notices de médicaments
- Annotés manuellement
- Types annotés : UMLS Semantic groups: Chemical and Drugs, Disorder, Procedures et d'autres
- 2. CAS-M2
	- Cas cliniques du corpus CAS [4]
	- Annotés manuellement par des étudiants en M2
	- Types annotés : problème, test et traitement
- 3. E3C [5]
	- Cas cliniques en cinq langues, ici seulement le sous-ensemble français
	- Annotés manuellement, semi- et automatiquement, ici seulement le sous-ensemble manuellement annoté
	- Type annoté : Disorder

[3] Névéol, *et al*. The QUAERO French medical corpus : A ressource for medical entity recognition and normalization. In *Proc. of BioText-Mining Work,* 2014. [4] Grabar, *et al*. CAS : corpus of clinical cases in French. *Journal of Biomedical Semantics*, 2020. [5] Magnini *et al.* The E3C project : European clinical case corpus. *Language*, 2021.

## La bibliothèque *med*kit (1/2)

#### Why medkit?

To encapsulate

and chain tools

…to facilitate reuse and comparison

#### What tools?

- Preprocessing
- Extraction
- Classification
- Evaluation …

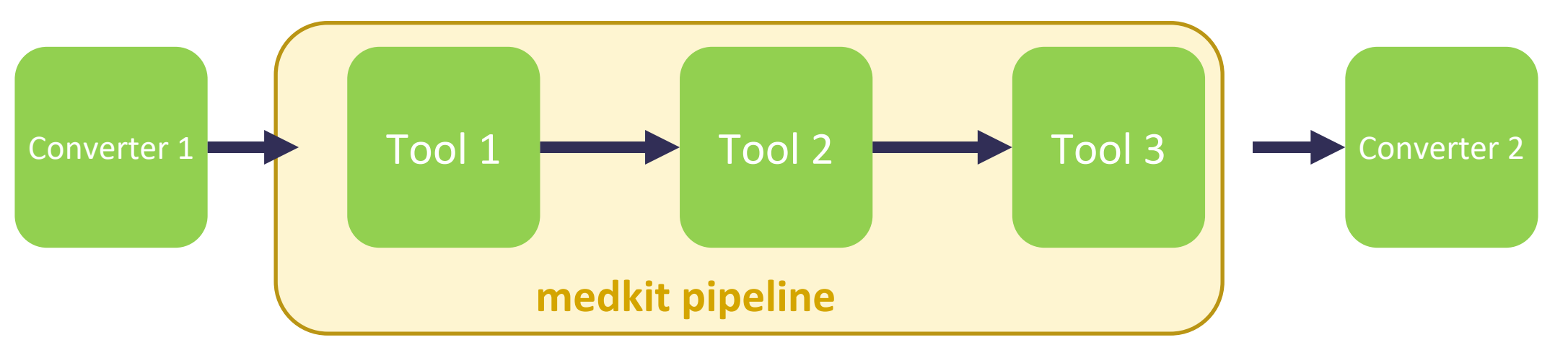

## La bibliothèque *med*kit (1/2)

### Why medkit?

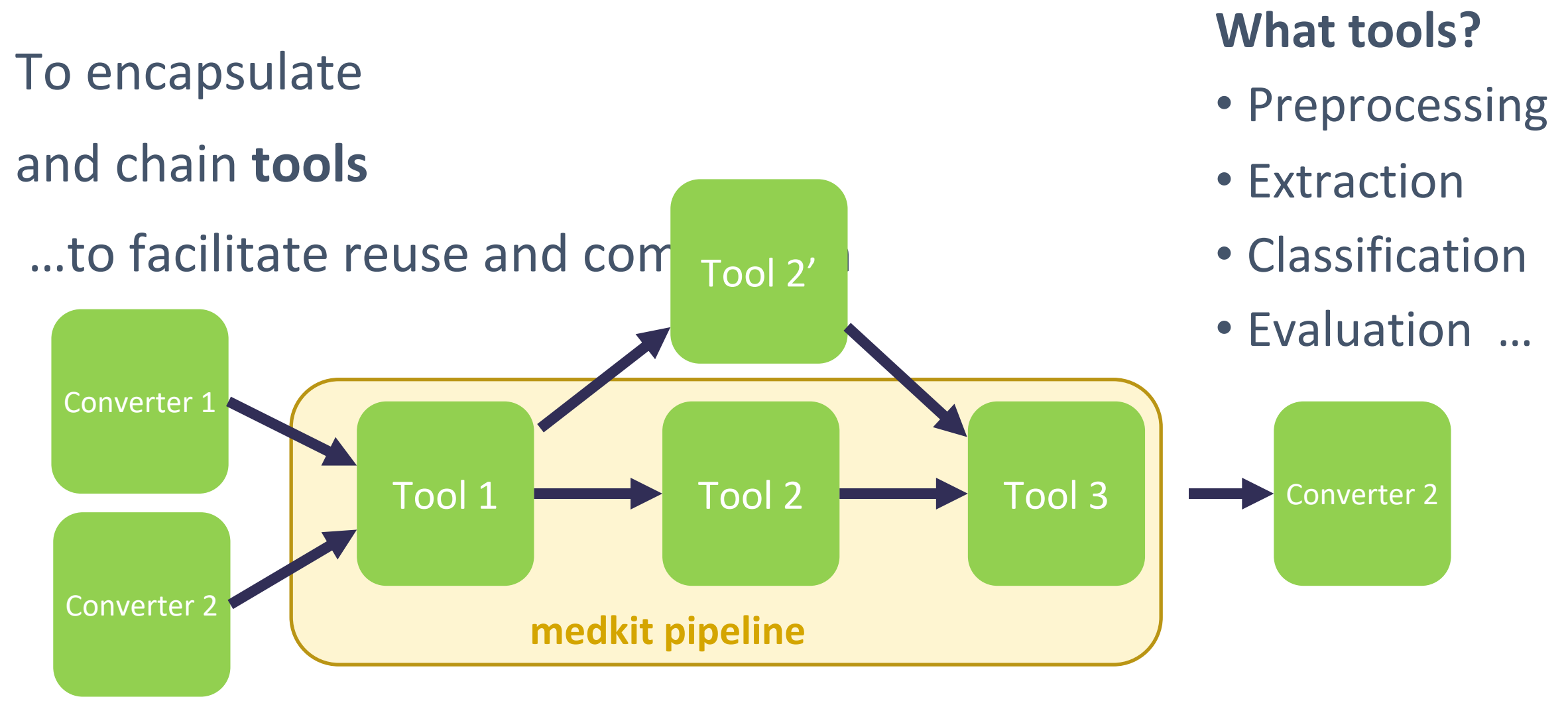

## La bibliothèque *med*kit (1/2)

#### Reuse, reuse, reuse

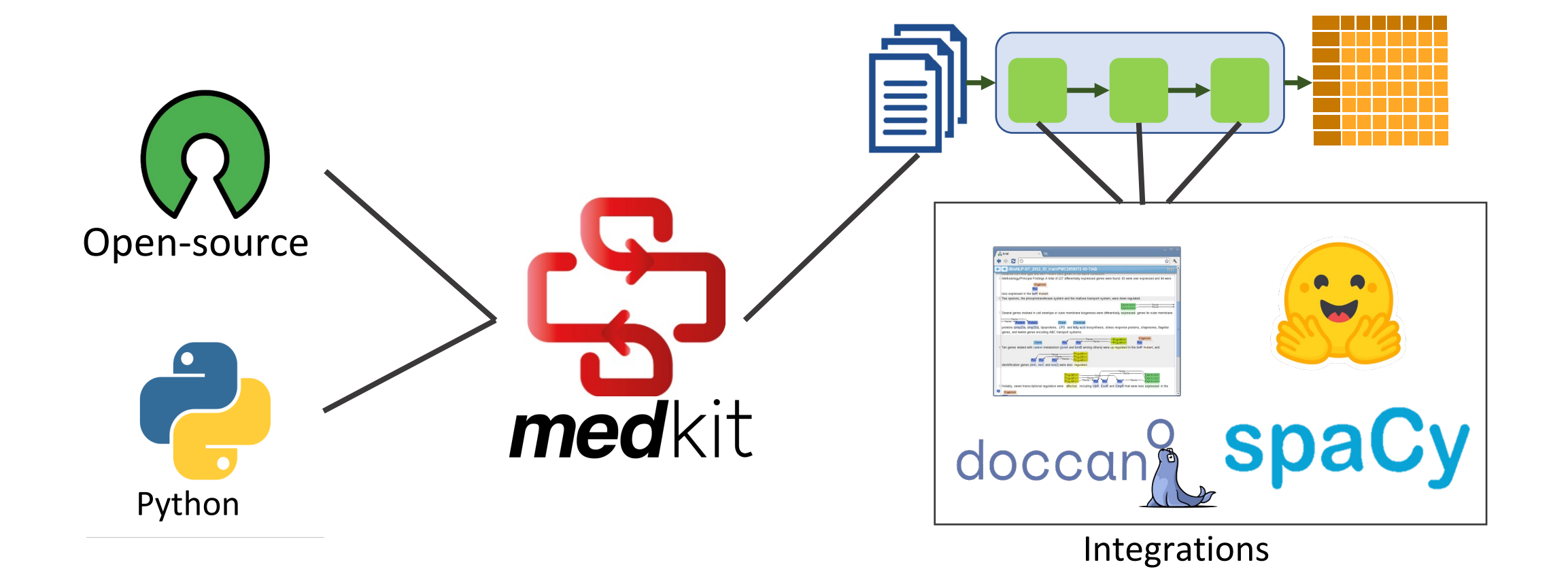

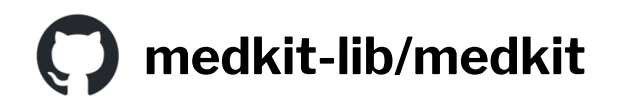

#### 1. Pipeline de **prétraitement**

## Les *pipelines (1/3)*

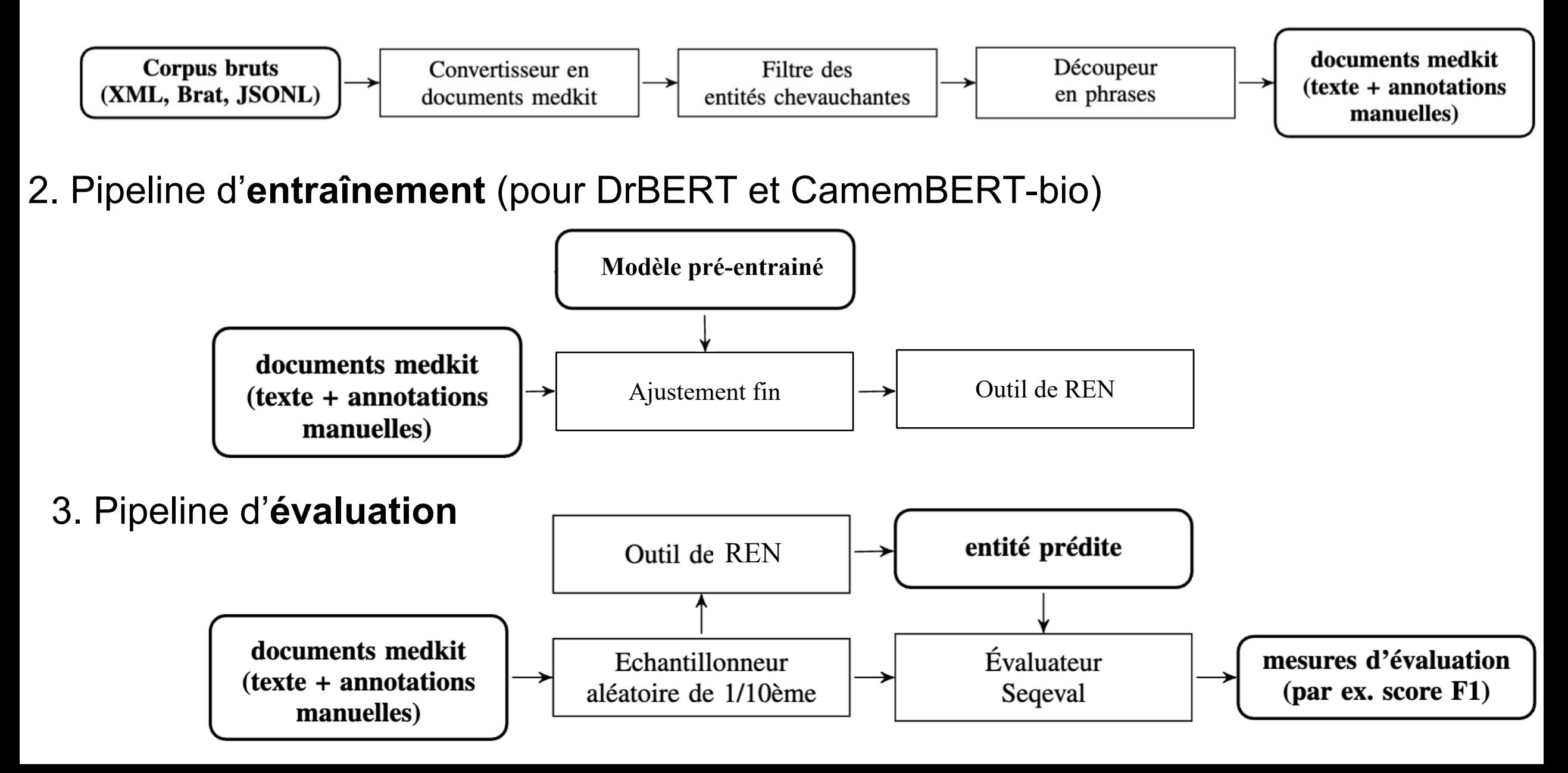

### Les *pipelines (2/3)*

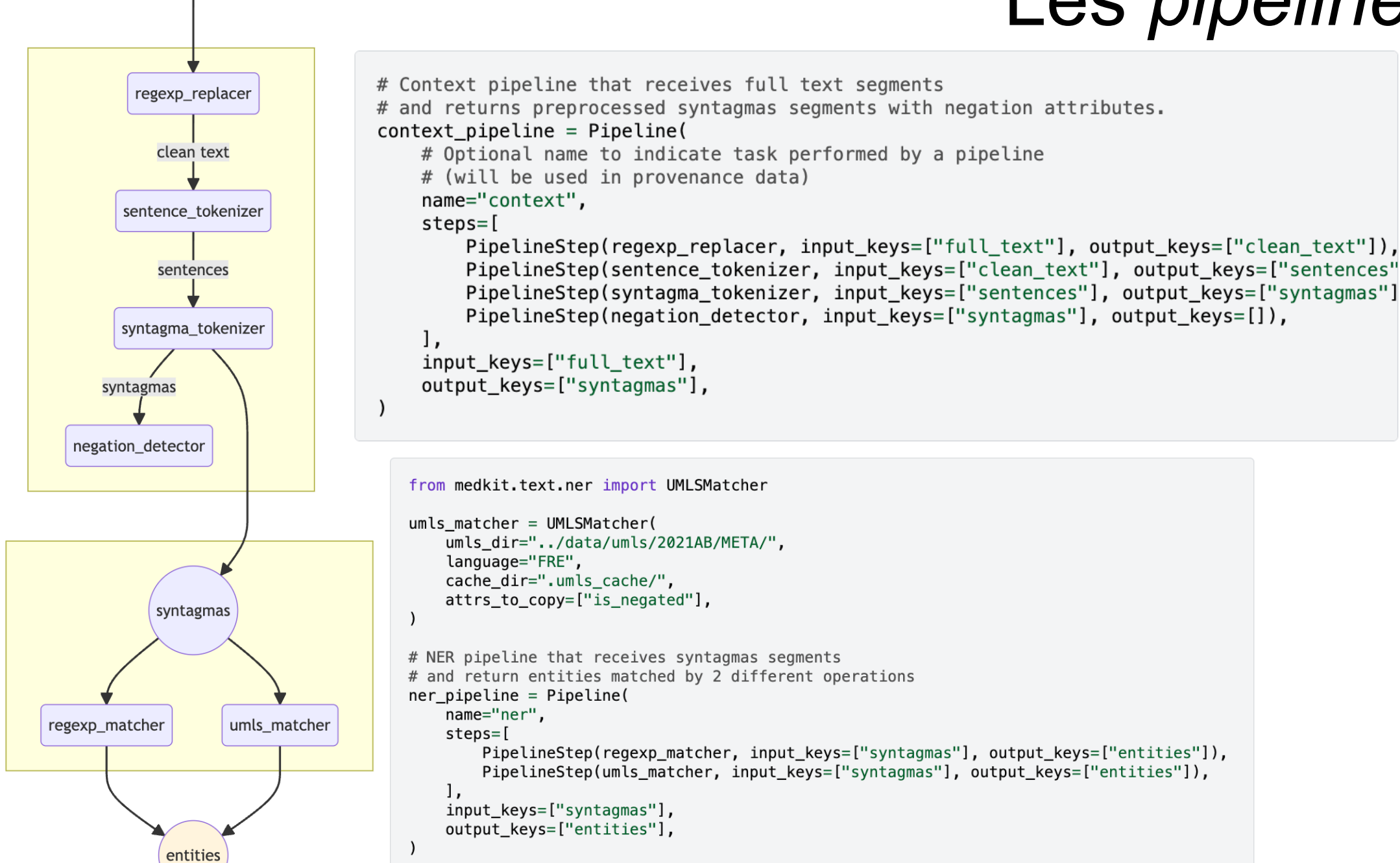

full text

## Les *pipelines (2/3)*

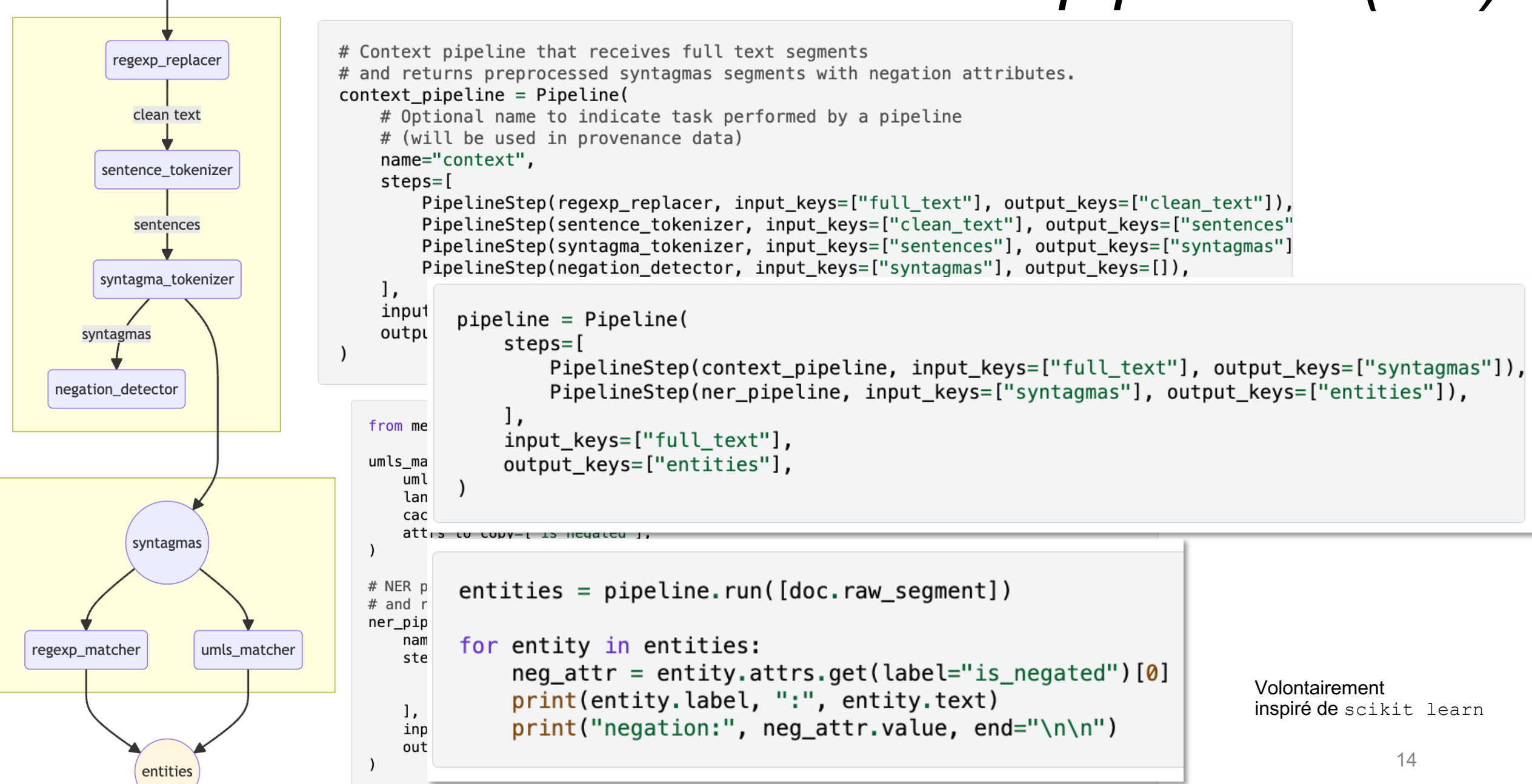

full text

#### Les pipelines sont disponibles :

- Code: https://github.com/medkit-lib/med
- Doc: https://medkit.readthedocs.io/

#### Tutorial

Context Detection **Entity Matching** 

Text segmentation

**Cookbook** 

Text spans Cleaning text with a predefined

operation **Brat integration** 

Spacy integration

Creating a custom text operation

Using EDS-NLP with medkit

IAMSystem Matcher

Fine-tuning a Transformers model with medkit

Detecting text duplicates

Audio transcription

Computing metrics on an audio dataset

Finding relations, OntoTox

implementation Benchmark of NER methods on

French clinical corpora

#### **Q**, Reference

API Reference Audio Processing Core Components Audio Components **Text Components** I/O Components **Text Processing** Too

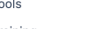

Training Changelog

License

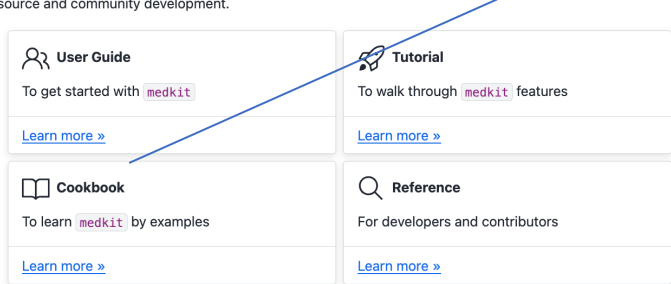

medkit is a Python library which facilitates extraction of features from various modalities of patient data.

medkit places a strong emphasis on non-destructive operations, i.e. no loss of information when passing

data from a module to another, and a flexible tracing of **data provenance**. It enables composition of pipelinee

medkit aims at accelerating the development of a learning health system, with a strong dedication to open-

with multiple modules, developed by the HeKA Research Team, contributors, and eventually yourself

including text and audio for now - relational, image, genetic, and others will follow soon.

A Warning

 $\equiv$ 

**Overview** 

The medkit core library is still under heavy development and testing. Some public interfaces may change in the future. Please check the BREAKING CHANGES section of the project's changelog for details.

→ □ 章

 $Next  
ation  $\rightarrow$$ 

**Installation** 

Fine-tuning a Transformers model with medkit Detecting text duplicates Audio transcription Computing metrics on an audio

> dataset Finding relations, OntoTox implementation

Using EDS-NLP with medkit

**IAMSystem Matcher** 

**Benchmark of NER methods on French clinical corpora** 

Les *pipelines (3/3)*

Preprocessing Training

Evaluation

#### **Q**, Reference

API Reference Audio Processing Core Components Audio Components **Text Components** I/O Components **Text Processing** Tools Training Changelog License

# Résultats (1/2)

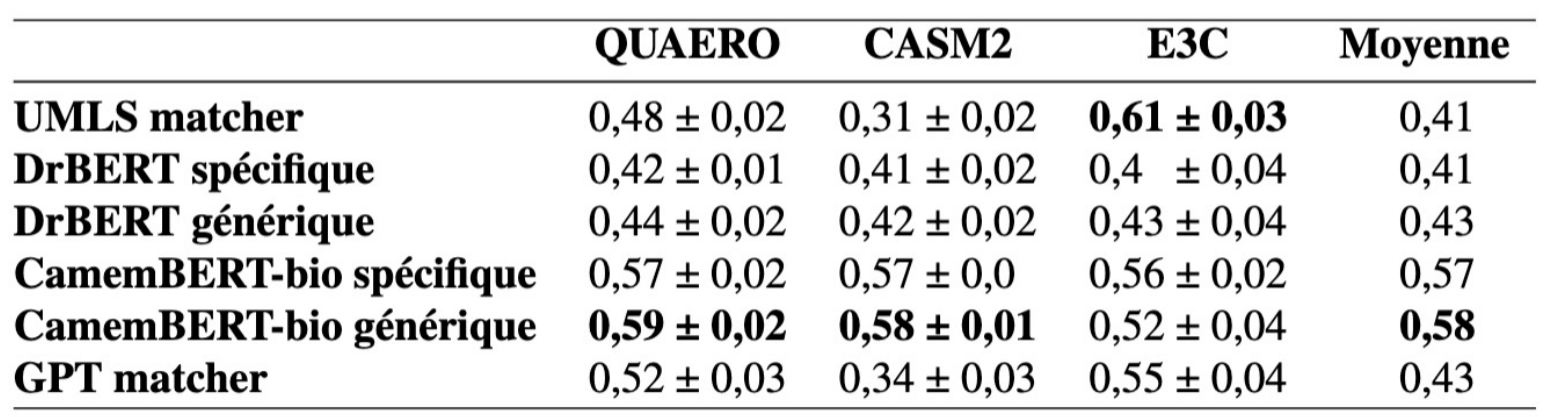

TABLE 2 – Scores F1 pondérés, par outil de NER et par ensemble d'entraînement de corpus.

1.Relativement bas

- 2. CamemBERT-Bio > DrBERT (cf.[6])
- 3. Générique > spécifiques

4.Hétérogène

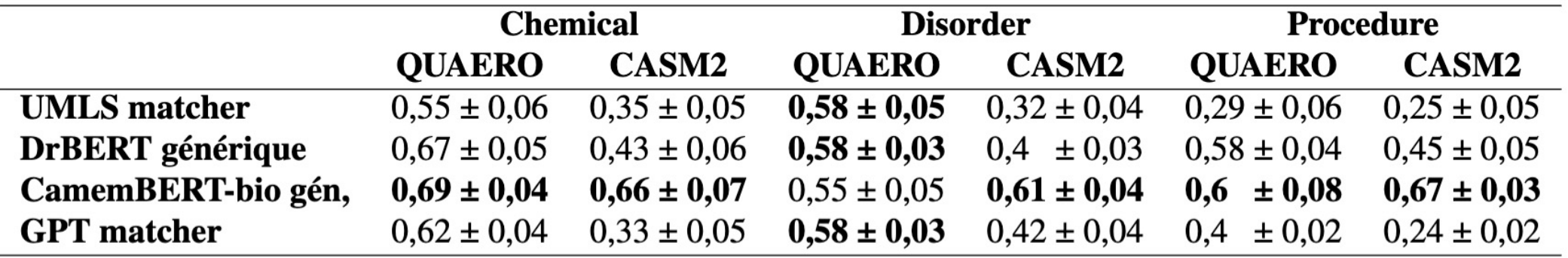

TABLE 3 – Scores F1 par type d'annotations sur les corpus QUAERO et CASM2. Le corpus E3C a un seul type d'annotation et pour cette raison, les performance pour ce type unique sont celles rapportées dans le Tableau 2.

[6] Naguib *et al.* Few shot clinical entity recognition in three languages: Masked language models outperform LLM prompting, arXiv, 2024

# $R$

#### • Les pipelines développés avec *med*kit

https://medkit.readthedocs.io/en/stable/cookbook

#### • "Facile à réutiliser" :

- Notre volonté, mais reste subjectif
- 1 exemple (qui illustre seulement) : Thibault, étudiant en stage pendant 6 semaines
- Quelques retours des utilisateurs de medkit

# **Discussion**

- Limites des résultats de pipelines
	- Ajustement des hyperparamètres
	- Portés de la comparaison : Différence entre *Chemical and Drugs* et traitement
- Ne remplace les bibliothèques et portails de NLP (HF, SpaCy, ens-nlp, etc.)
	- Se place à un niveau différent
	- Encapsule pour chaîner, évaluer, comparer
- 
- 2 différences : *Processing* non destructif
	- Tracabilité de la provenance

# Want to try **smed**kit?

- Code: https://github.com/medkit-lib/medkit
- Doc: https://medkit.readthedocs.io/
- Contact: medkit-maintainers@inria.fr
- **Communité:**

**utilisé à l'** *Hopital Georges Pompidou***,** *Necker***,** *CHU Strasbourg***,** *Centre Eugène Marquis***, et testé au** *CHU Nancy***,** *AP-HM***,** *Bichat, Fondation Rothshild*

#### Questions?

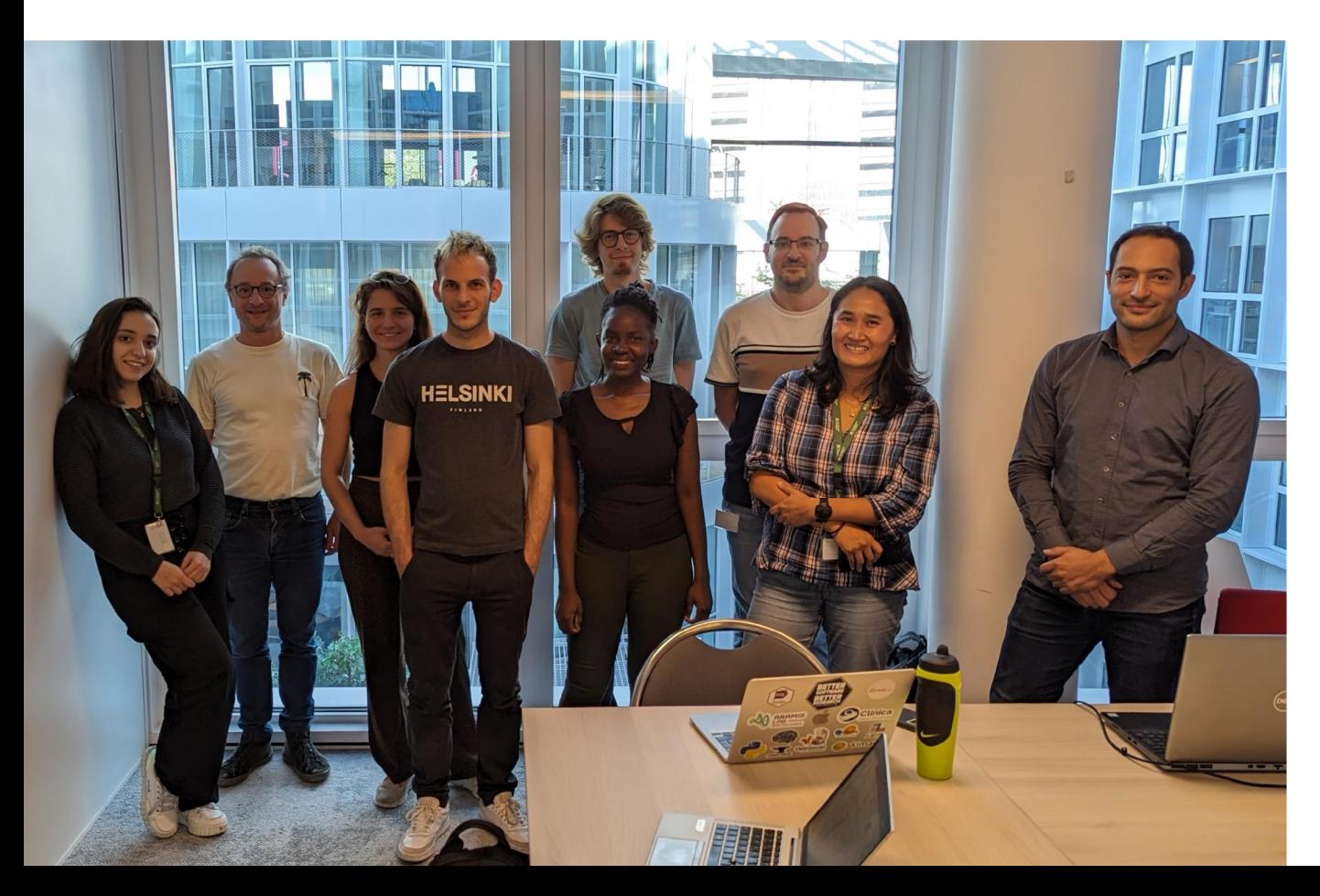

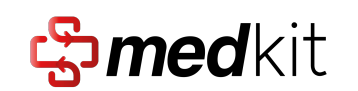

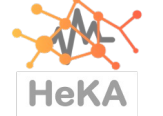

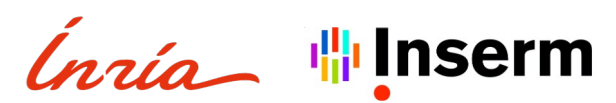

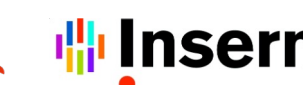

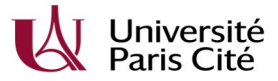

#### Details des corpus

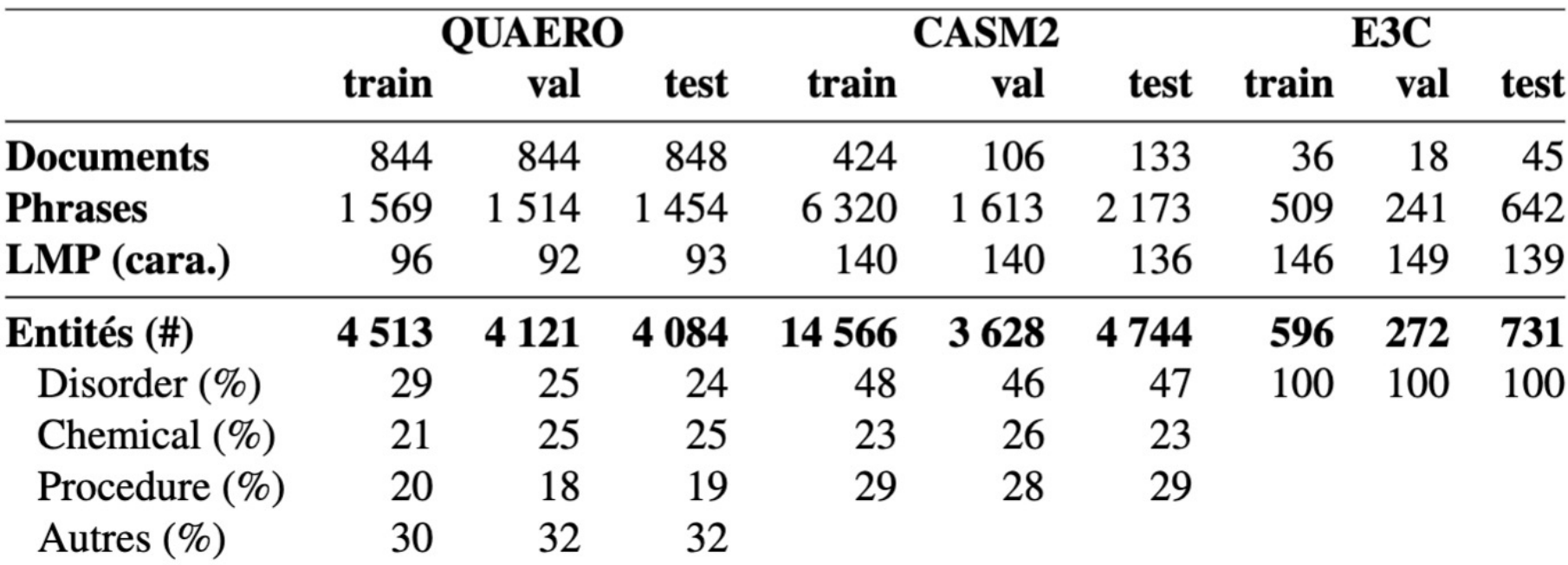

TABLE 1 - Taille et contenu des trois corpus. LMP est la longueur moyenne des phrases en nombre de caractères.